- Allow an attacker to inject javascript code into the page.
- Code is executed when the page loads.
- Code is executed on the client machine not the server.

#### Three main types:

- 1. Reflected XSS
- 2. Persistent/Stored XSS
- 3. DOM based XSS

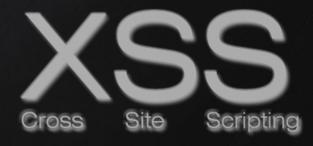

## HTML INJECTION

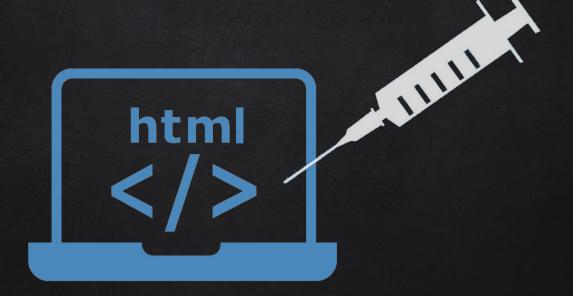

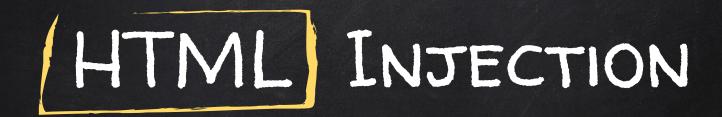

- Allow an attacker to inject HTML code into the page.
- Code is executed when the page loads.
- Code is executed on the client machine not the server.

- $\rightarrow$  Similar to XSS but simpler.
- $\rightarrow$  Hints at the existence of an XSS.

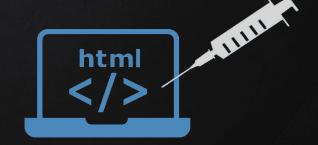

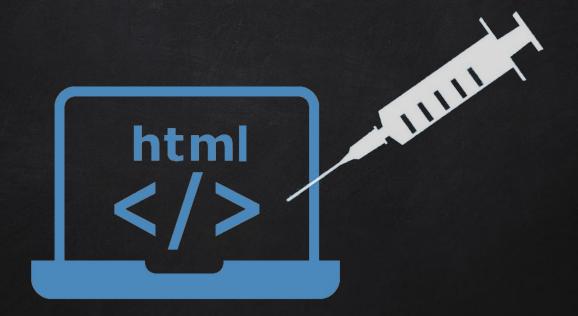

#### DISCOVERING XSS

- Try to inject Javasript code into the pages.
- Test text boxes and url parameters on the form http://target.com/page.php?something=something

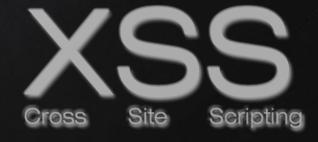

#### REFLECTED XSS

- None persistent, not stored.
- Only work if the target visits a specially crafted URL
- EX http://target.com/page.php?something=<script>alert("XSS")</script>

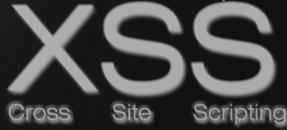

#### STORED XSS

- Persistent, stored on the page or DB.
- The injected code is executed everytime the page is loaded.

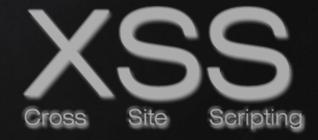

#### DOM BASED XSS

- Similar to reflected and stored XSS.
- Can be discovered and exploited similarly.
- Main difference is that it occurs entirely on the client side.
- Payload is never sent to the server.
  - → No logs, no filters, no server side protection

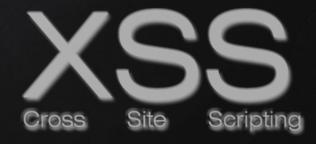

BYPASSING SECURITY

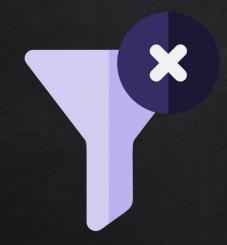

Filters

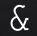

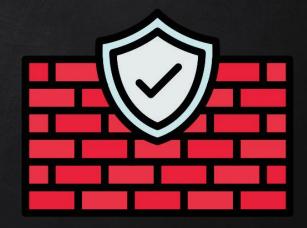

Firewalls

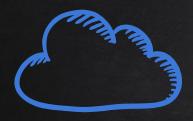

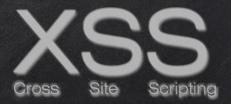

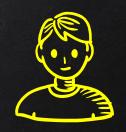

#### REQUEST WITH XSS PAYLOAD

http://target.com/?search=test<script>alert('xss')</script>

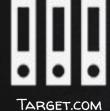

SERVER

SERVER-SIDE

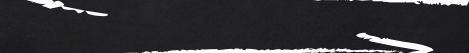

RESPONSE WITH THE XSS
PAYLOAD EMBEDDED WITHIN
THE PAGE

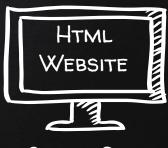

CLIENT-SIDE

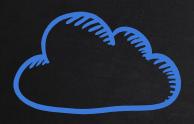

## REFLECTED / STORED XSS

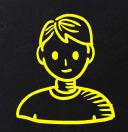

#### REQUEST WITH XSS PAYLOAD

http://target.com/?search=test<script>alert('xss')</script>

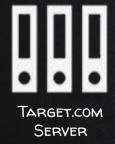

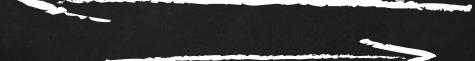

RESPONSE WITH THE XSS
PAYLOAD EMBEDDED WITHIN
THE PAGE

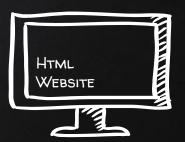

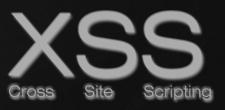

### DOM BASED XSS

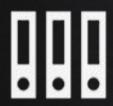

TARGET.COM SERVER

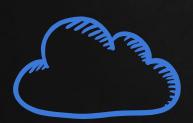

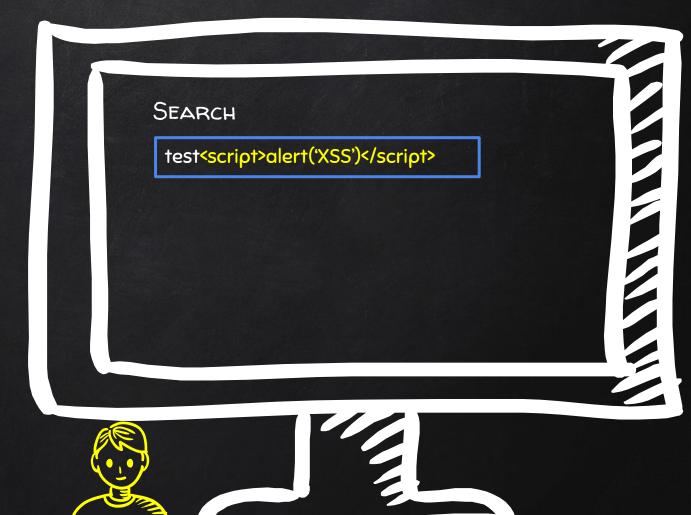

### DOM BASED XSS

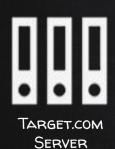

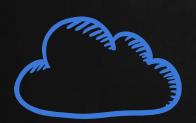

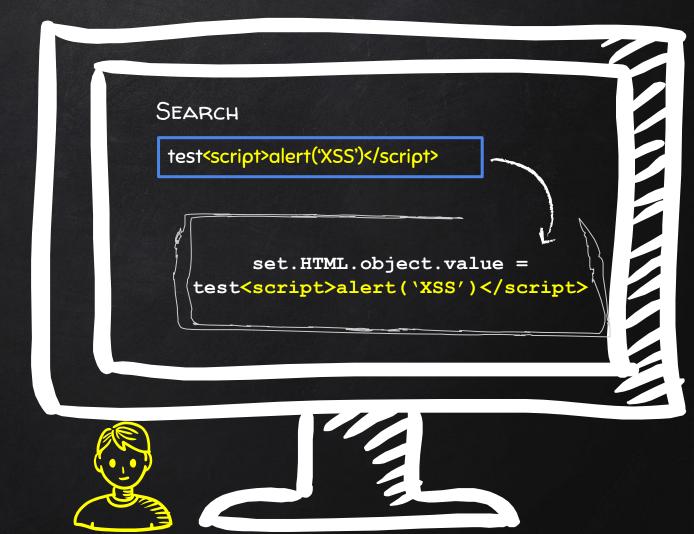

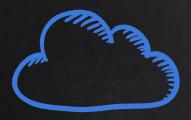

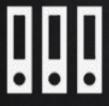

DOM
STORED
REFLECTED
XSS

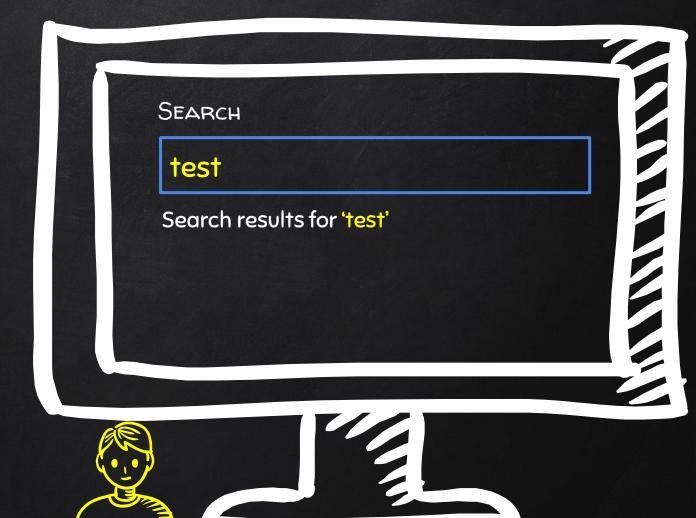

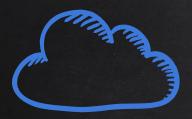

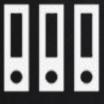

Dom Stored Reflected XSS

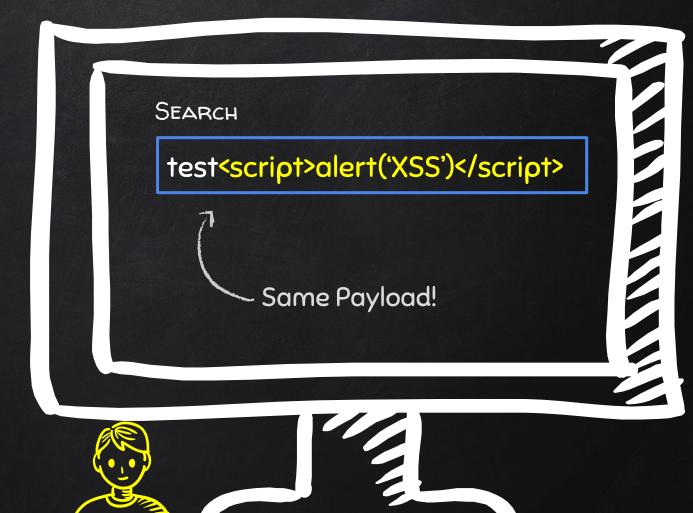

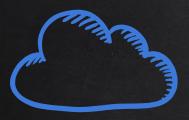

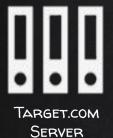

DOM
STORED
REFLECTED
XSS

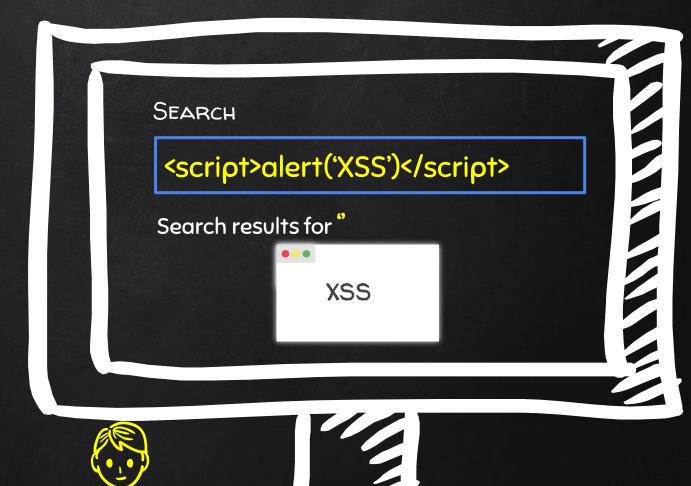

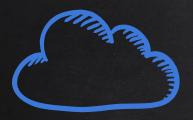

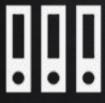

Dom Stored Reflected XSS

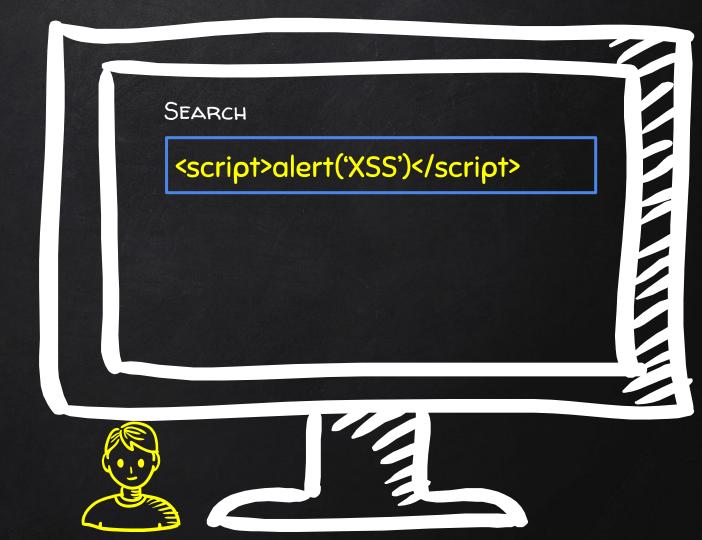

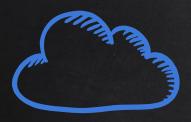

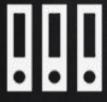

Dom Stored Reflected XSS

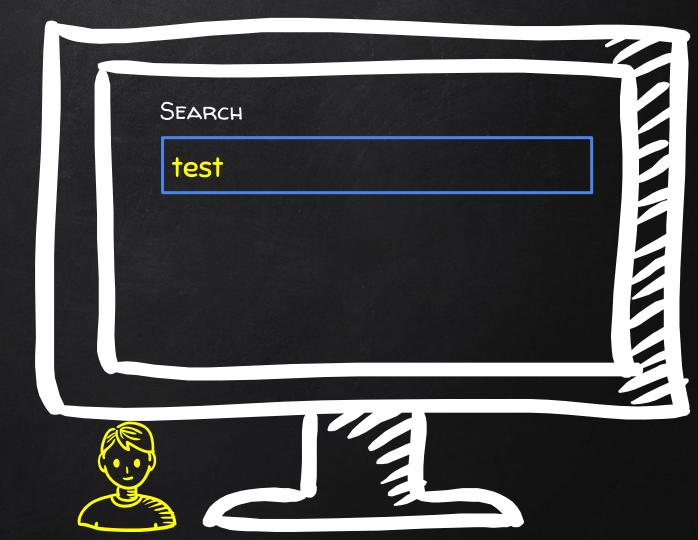

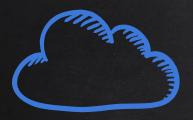

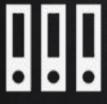

DOM
STORED
REFLECTED
XSS

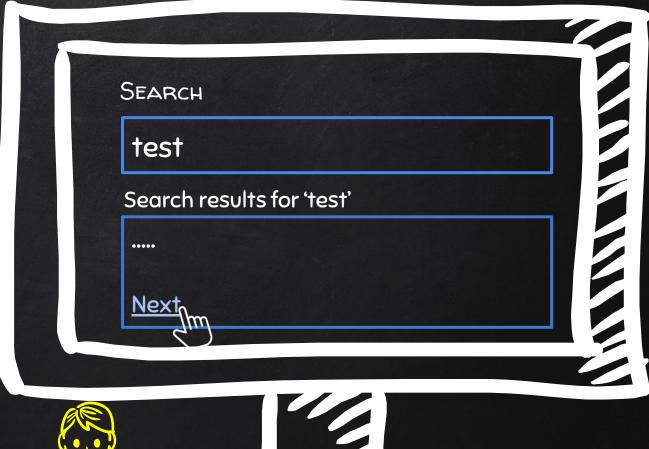

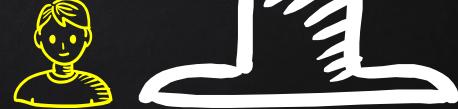

test

<img src="test" />

SEARCH

"onload=alert(2)>

<img src="" onload alert(2)> />

SEARCH

"> <script>alert(2)</script>

/<img src=""><script>alert(2)</script> />

test

<img src="test" />

SEARCH

"> <script>alert(2)</script>

<img src=""><script>alert(2)</script> />

test

<img src="test" />

test

<img src="test" />

SEARCH

"onload=alert(2)>

<img src="" onload alert(2)> />

### CSP & XSS

#### CONTENT SECURITY POLICY CSP

- Browser feature that prevents XSS and other attacks.
- To enable it, response headers would include

Content-Security-Policy

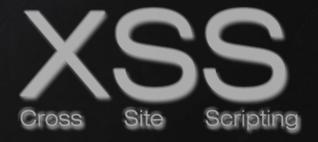

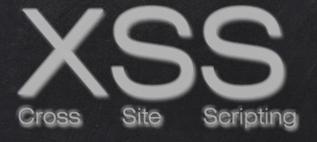

### BYPASSING SECURITY